### **BAB III**

### **METODOLOGI PENELITIAN**

### **A. Variabel dan Definisi Operasional Variabel**

Variabel yang digunakan dalam penelitian ini terdiri dari dua jenis variabel yaitu:

- 1. Variabel dependen (Variabel Y) yaitu variabel yang nilainya dipengaruhi oleh variabel independen. Variabel dependen dalam penelitian ini adalah aspek profitabilitas yang diukur dengan ROA.
- 2. Variabel independen (variabel X) yaitu variabel yang menjadi sebab terjadinya atau terpengaruhinya variabel dependen. Variabel independen dalam penelitian ini adalah: NPF dan FDR.

Definisi operasional dari masing-masing variabel akan dijelaskan sebagai berikut:

1. *Return On Asset* (ROA)

 $\overline{a}$ 

ROA mampu menunjukkan kemampuan manajemen bank dalam menghasilkan laba dari pengelolaan aset yang dimiliki $<sup>1</sup>$ </sup>

<sup>1</sup> Yuliani "Hubungan Efesiensi Operasional Dengan Kinerja Profitabilitas Pada Sektor Perbankan Yang Go Publik di Bursa Efek Jakarta", Jurnal Manajemen & Bisnis Sriwijaya Vol. 5 No. 10, 2007, hlm 19

*Return On Asset* dirumuskan sebagai berikut:

$$
ROA = \frac{Laba Sebelum Pajak}{Rata - rata Total Asset} x 100\%
$$

2. *Non Performing Financing* (NPF)

*Non Performing Financing* sama dengan *Non Performing Loan* pada bank konvensional yaitu perbandingan antara total pembiayaan bermasalah dengan total pembiayaan yang diberikan oleh debitur. NPF dirumuskan seebagai berikut:<sup>2</sup>

$$
NPF = \frac{Pembiayaan Bermasalah}{Total Pembiayaan} x 100\%
$$

3. *Financing to Deposit Ratio* (FDR)

*Financing to Deposit Ratio* (FDR) adalah perbandingan antara pembiayaan yang diberikan oleh bank dengan dana pihak ketiga yang berhasil disalurkan oleh bank.<sup>3</sup>

FDR dirumuskan sebagai berikut:

F  $\overline{T}$  $\overline{T}$ 

 $\overline{a}$ 

<sup>2</sup> Dewi Anggraini dan Tries Handriman Jamain, "Kajian Faktor-Faktor yang Mempengaruhi Laba Bank Perkreditan Rakyat Syariah di DKI Jakarta", Jurnal Management & Accounting Expose, Vol. 1, No. 2, 2018, hlm. 12

<sup>3</sup> Muhammad, Manajemen Pembiayaan Bank Syariah (Jogjakarta: Akademi Manajemen Perusahaan YKPN, 2005), hlm. 17

Berdasarkan uraian diatas maka dapat disimpulkan dalam

Tabel 1.2 sebagai berikut:

# **Tabel 1.3**

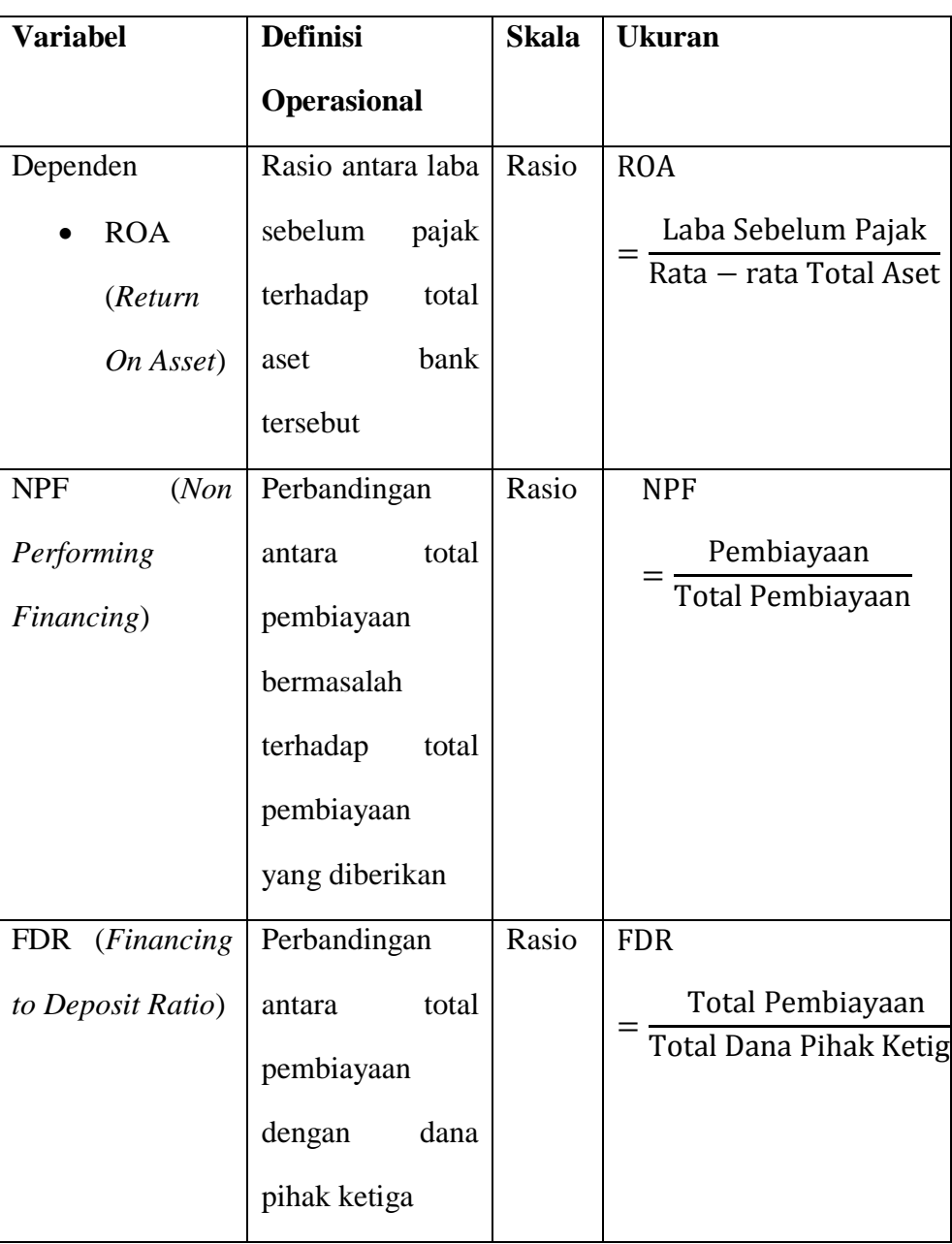

**Variabel dan Definisi Operasional Variabel**

### **B. Jenis dan Sumber Data**

Dalam melakukan penelitian ini, data yang dipergunakan ialah data sekunder yaitu berupa rasio keuangan pada PT BPRS Muamalah Cilegon.

Data yang dipergunakan dalam penelitian ini adalah data sekunder yang diperoleh dari Laporan Keuangan Publikasi Triwulanan yang diterbitkan oleh PT BPRS Muamalah Cilegon dalam *website* resmi Otoritas Jasa Keuangan. Periode data menggunakan data Laporan Keuangan Triwulanan Bank PT BPRS Muamalah Cilegon yang dipublikasikan selama tahun 2013 sampai 2020. Jangka waktu tersebut dirasa cukup untuk meliput perkembangan kinerja bank karena menggunakan data *time series*.

### **C. Metode Pengumpulan Data**

Pengumpulan data dilakukan melalui studi pustaka dengan cara mengkaji buku-buku literatur, jurnal, dan sumber-sumber lainnya yang berkaitan dengan penelitian untuk memperoleh landasan teoritis terkait bank PT BPRS Muamalah Cilegon serta mengeksplorasi laporan-laporan keuangan dari PT BPRS Mualamah Cilegon berupa perhitungan rasio keuangan dalam

laporan-laporan keuangan triwulanan yang dipublikasikan oleh bank PT BPRS Muamalah Cilegon melalui *website* resmi Otoritas Jasa Keuangan.

### **D. Metode Analisis**

Metode analisis yang digunakan dalam penelitian ini yaitu dengan melakukan analisis kuantitatif yang dinyatakan dengan berupa angka-angka yang dalam penghitungannya menggunakan metode statistik dan dibantu dengan program pengolah data statistik yang dikenal dengan SPSS versi 16.00. Metode-metode yang digunakan yaitu analisis deskriptif, uji asumsi klasik, uji signifikansi simultan (uji statistik F), koefisien determinasi  $R^2$ , dan uji signifkansi parameter individual (uji statistik t).

### **E. Statistik Deskriptif**

1

Statistik deskriptif memberikan gambaran atau deksripsi suatu data yang dilihat dari nilai rata-rata (*mean*), standar deviasi, varian, maksimum, minimum, sum, range, kurtosis, dan skewness<sup>4</sup>

<sup>4</sup> Imam Ghozali, *Aplikasi Analisis Multivariate dengan Program IBM SPSS 21 Update PLS Regresi*, (Semarang: Universitas Dipenegoro, 2013), hlm. 9

### **F. Pengujian Asumsi Klasik**

### **1. Uji Autokorelasi**

Uji autokorelasi bertujuan untuk menguji apakah didalam sebuah model regresi linear ada korelasi antara kesalahan pengganggu pada periode t dengan kesalahan periode t-1 (sebelumnya), autokorelasi ini timbul pada data yang bersifat *time series*. Salah satu cara untuk mendeteksi ada atau tidaknya autokorelasi ialah dengan Uji Durbin Watson (DW test).

Uji Durbin – Watson hanya dipergunakan untuk autokorelasi tingkat satu (*first order autocor intercept relation*) dan mensyaratkan adanya *intercept* (konstanta) dalam model regresi dan tidak ada variabel lainnya diantara variabel independen. Hipotesis yang akan diuji ialah:

Ho : tidak ada autokorelasi  $(r = 0)$ 

Ha : ada autokorelasi ( $r \neq 0$ )

Pengambilan keputusan ada atau tidaknya autokorelasi ditunjukkan dalam Tabel 1.3 berikut: $5$ 

 $\overline{a}$ 

<sup>5</sup> Imam Ghozali, *Aplikasi Analisis Multivariate dengan Program SPSS Edisi Ke 4*, (Semarang: Universitas Diponegoro, 2006), hlm. 99

### **Tabel 1.4**

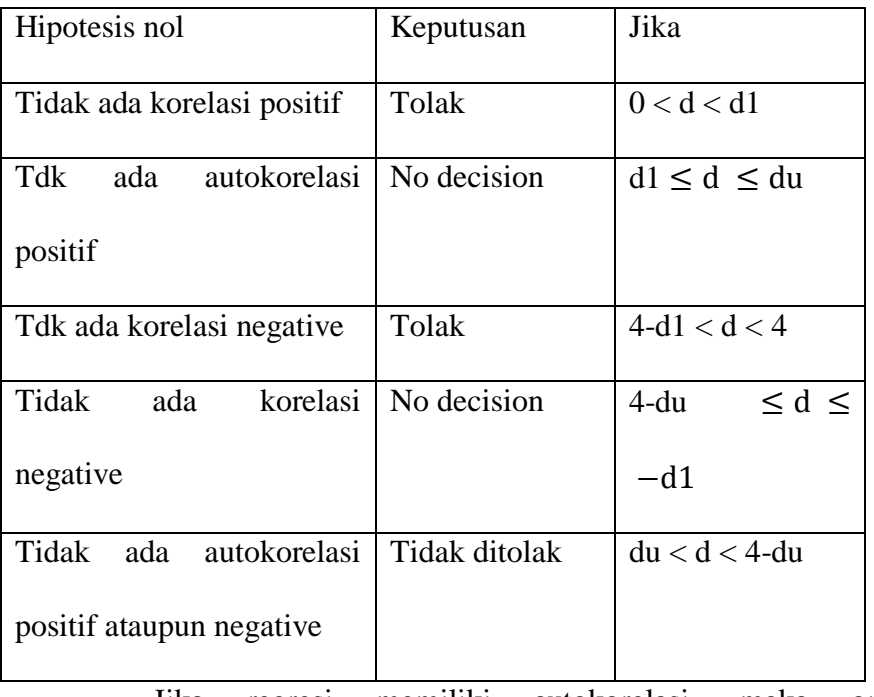

### **Pengambilan Keputusan Autokorelasi**

Jika regresi memiliki autokorelasi, maka opsi penyelesaiannya antara lain:<sup>6</sup>

- a. Tentukan apakah autokorelasi yang terjadi merupakan *pure autocorrelation* dan bukan karena kesalahan spesifikasi model yaitu adanya variabel penting yang tidak dimasukkan ke dalam model atau dapat juga karena bentuk dari fungsi persamaan regresi tidak benar.
- b. Jika yang terjadi ialah *pure autocorrelation*, maka solusi autokorelasi adalah dengan *pure* mentransformasi model awal

1

<sup>6</sup> Imam Ghozali, *Aplikasi Analisis Multivariate dengan Program SPSS Edisi Ke 4*, (Semarang: Universitas Diponegoro, 2006), hlm. 99

menjadi *difference*. Misalnya kita mempunyai model regresi dengan dua variabel sebagai berikut:

 $Yt=\beta + \beta 2Xt +$ ………………………………….……….(3.1)

Dan diasumsikan bahwa residual atau *error* mengikuti *autoregressive AR* (1) seperti berikut :

 $\mu t = \rho \mu t - 1 + \epsilon t - 1 < \rho <$ 

……………..……….……(3.2)

c. Jika koefisien *first order autocorrelation* diketahui, maka masalah autokorelasi dapat diselesaikan dengan mudah. Jika persamaan (3.4) benar waktu t, maka akan benar juga dengan waktu t-1, sehingga :

 $Yt-1= \beta 1 + \beta 2Xt - 1 + \mu t -$ 

……………………….….….(3.3)

Sisi kanan dan kiri persamaan 3.3 dikalikan dengan  $\rho$ diperoleh persamaan sebagai berikut :

 $\rho Yt - 1 = \rho \beta 1 + \rho \beta 2Xt1 + \rho \mu -$ 

………………………(3.4)

Kurangkan persamaan 3.4 dari persamaan 3.1 akan diperoleh persamaan sebagai berikut :

 $(Yt - pYt - 1) = \beta 1(1 - p) + \beta 2(Xt - pXt - 1) +$  $\mathfrak{e}$ t……. $(3.5)$ 

dimana  $\epsilon t = (\mu t - \rho \mu t - 1)$ 

Persamaan 3.5 dapat dinyatakan sebagai berikut :

 $Yt^*$  =  $\beta 1^*$  +  $\beta 2^*Xt$  + ………………….………….………(3.6)

Maka dikarenakan residual persamaan 3.6 memenuhi asumsi OLS, oleh karena itu dipergunakan estimasi OLS untuk menaksir persamaan 3.6.

Menaksir persamaan 3.6 adalah melakukan regresi dengan metode estimasi *Generalized Least Square* (GLS). Regeresi persamaan 3.6 disebut dengan *generalized* atau *quasi* atau *difference equation*.

Namun jika asumsi  $\rho$  tidak diketahui nilainya dapat menggunakan Durbin- Watson d statistik dan Theil dan nagar d yang dijelaskan sebagai berikut:<sup>7</sup>

a. Nilai  $\rho$  diestimasi berdasarkan Durbin- Watson d Statistik Secara sederhana nila p dapat diestimasi dengan menggunakan d statistik dengan rumus 3.7 seperti berikut:

1

<sup>7</sup> Gujarati,"Ekonometrika Dasar", Erlangga, Jakarta, 1999, hlm. 120

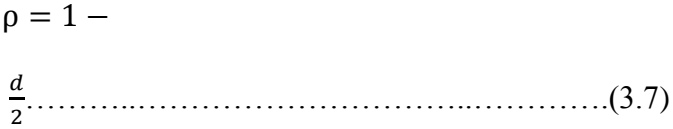

setelah nilai  $\rho$  diperoleh, maka dapat dilakukan transformasi data seperti yang terlihat pada persamaan 3.6 dengan metode *Ordinary Least Square*.

b. Nilai  $\rho$  diestimasi berdasarkan Theil- Nagar d

Nilai p yang diestimasikan berdasarkan Durbin-Watson d Statistik mengasumsikan untuk jumlah sampel yang besar. Pada kasus dengan jumlah kecil dapat digunakan Theil-Nagar d dengan persamaan 3.8 sebagai berikut:

 $\rho =$ 

 $n^2(1-\frac{d}{a})$  $\frac{a}{2}$ + $k^2$ …………..……………...………………(3.8)

dimana:

n = jumlah observasi

 $d =$  jumlah durbin Watson

 $k =$  jumlah variabel independen

### **2. Uji Normalitas**

Uji normalitas merupakan uji yang dilakukan untuk mengetahui apakah dalam model regresi dependen variabel dan independen variabel keduanya memiliki distribusi yang normal atau tidak. Model regresi yang baik memiliki distribusi normal atau mendekati normal. Cara mendeteksinya dilakukan dengan cara sebagai berikut:<sup>8</sup>

1. Analisis Grafik

1

Analisis grafik merupakan salah satu cara paling mudah untuk melihat normalitas residual yaitu dengan melihat grafik histogram yang membandingkan antara data observasi dengan distribusi yang mendekati normal. Namun hanya dengan melihat histogram hal ini dapat membingungkan, terkhusus untuk jumlah sampel yang kecil. Metode lainnya yang dapat digunakan ialah dengan melihat *normal probability* dengan membandingkan distribusi kumulatif dari distribusi normal. Distribusi normal akan membentuk suatu garis lurus diagonal, dan ploting data residual kemudian akan dibandingkan dengan garis diagonal. Apabila distribusi data residual normal, maka garis yang menggambarkan data sesungguhnya akan mengikuti garis diagonalnya.

Dasar pengambilan keputusan dari analisis *normal probability* plot adalah sebagai berikut:

<sup>&</sup>lt;sup>8</sup> Imam Ghozali, "Aplikasi Analisis Multivariate Dengan Program SPSS (Edisi Keempat), Universitas Diponegoro, Semarang, 2006, hlm. 147

- a. Jika data menyebar di sekitar garis diagonal dan mengikuti arah garis diagonal atau grafik histogramnya menunjukkan pola distribusi normal, maka model regresi memenuhi asumsi normalitas.
- b. Jika data menyebar jauh dari garis diagonal atau mengikuti arah garis diagonal tidak menunjukkan pola distribusi normal, maka model regresi tidak memenuhi asumsi normalitas.
- 2. Analisis Statistik

Uji statistik lainnya yang dapat dipergunakan untuk menguji normalitas residual adalah uji statistik nonparametrik Kolmogorov-Smirov (K-S). Uji K-S dilakukan dengan membuat hipotesis:

Ho = Data residual terdistribusi normal

Ha = Data Residual tidak terdistribusi normal

Dasar pengambilan keputusan dalam uji K-S adalah sebagai berikut:

a. Apabila probabilitas nilai Z uji K-S signifikan secara statistik maka Ho ditolak, yang artinya data terdistribusi tidak normal.

b. Apabila probabilitas nilai Z uji K-S tidak signifikan secara statistik maka Ho diterima, yang artinya data terdistribusi normal.

### **3. Uji Multikolonieritas**

Uji multikolonieritas memiliki tujuan yaitu untuk mengetahui apakah pada model regresi ditemukan adanya korelasi antar variabel independen. Jika model regresinya baik, maka seharusnya antar variabel independen tidak terjadi korelasi. Untuk melakukan pendeteksian ada tidaknya multikolonieritas dalam model regresi ialah sebagai berikut:<sup>9</sup>

- a. Nilai R<sup>2</sup> yang dihasilkan oleh suatu estimasi model regresi empiris sangat tinggi, namun secara individual variabel-variabel bebas banyak yang tidak signifikan mempengaruhi variabel terkait.
- b. Menganalisis matrik korelasi antar variabel bebas jika terdapat korelasi antar variabel bebas yang cukup tinggi (> 0,9) hal inimerupakan indikasi adanya multikolonieritas.

1

<sup>&</sup>lt;sup>9</sup> Imam Ghozali, "Aplikasi Analisis Multivariate Dengan Program IBM SPSS", Universitas Diponegoro, 2018, hlm 147

- c. Dilihat dari nilai VIF dan *Tolerance*.. Sebagai dasar acuannya dapat disimpulkan bahwa:
	- 1. Jika nilai *tolerance* > 0,10 dan nilai VIF < 10, maka dapat disimpulkan bahwa tidak ada multikolonieritas antar variabel independen dalam model regresi.
	- 2. Jika nilai *tolerance* < 0,10 dan nilai VIF > 10, maka dapat disimpulkan bahwa ada multikolinearitas antar variabel independen dalam model regresi.

### **4. Uji Heteroskedastisitas**

Uji heteroskedastisitas memiliki tujuan yaitu untuk menguji apakah dalam model regresi terjadi ketidaksamaan *variance* dari residual satu ke pengamatan yang lain. Model regresi yang baik yaitu homoskedastisitas atau tidak terjadi heteroskedastisitas. Cara untuk mendeteksi ada atau tidaknya heteroskedastisitas yaitu dengan menggunakan grafik *scatterplot* dan uji Glejser.

Adapun dasar pengambilan keputusan uji heteroskedastisitas yaitu melalui uji grafik *scatterplot* yang dilakukan sebagai berikut:<sup>10</sup>

 $\overline{a}$ 

<sup>10</sup> Imam Ghozali, *Aplikasi Analisis Multivariate Dengan Program SPSS* (Edisi Keempat), (Semarang: Universitas Diponegoro, 2006), hlm. 105

- 1. Jika titik-titik data menyebar diatas dan dibawah atau di sekitar angka 0 maka tidak terjadi gejala heteroskedastisitas
- 2. Jika titik tidak mengumpul diatas atau dibawah saja, maka tidak terjadi gejala heteroskedastisitas
- 3. Jika penyebaran titik-titik data tidak membentuk pola bergelombang melebar kemudian menyempit dan melebar kembali maka tidak terjadi gejala heteroskedastisitas
- 4. Jika penyebaran titik tidak berpola, maka tidak terjadi gejala heteroskedastisitas.

Sedangkan untuk pengujian heteroskedastisitas dengan menggunakan uji Glejser dasar pengambilan keputusannya adalah apabila nilai signifikansi diatas tingkat kepercayaan 5%, maka hasil probablitisanya dikatakan signifikan.<sup>11</sup>

### **G. Analisis Regresi Linear Berganda**

 $\overline{a}$ 

Model regresi yang digunakan ialah model regresi linier berganda dengan persamaan yang dapat dituliskan sebagai berikut:

<sup>11</sup> Imam Ghozali, *Aplikasi Multivariat dengan Program IBM SPSS Edisi 7*, (Semarang: Universitas Diponegoro, 2013), hlm. 142

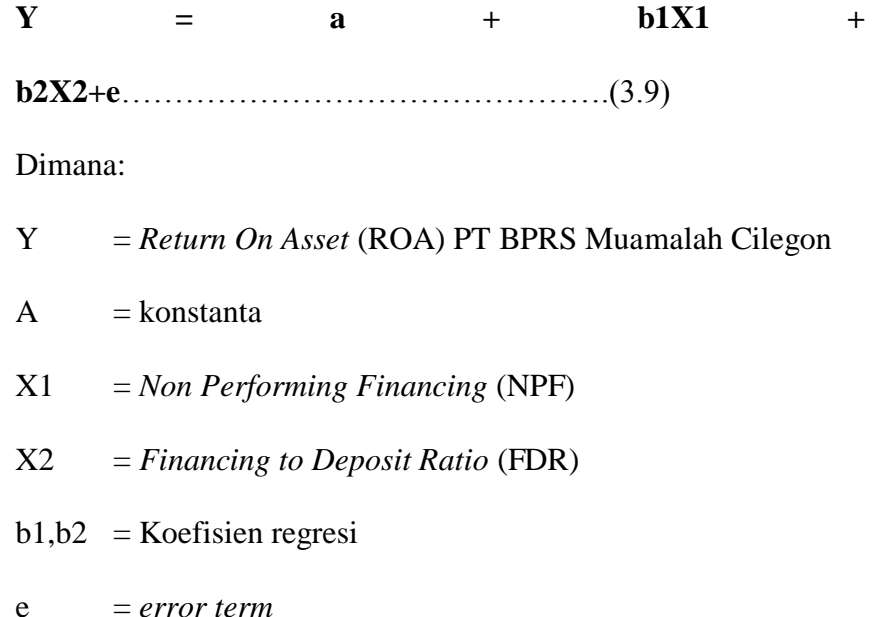

Nilai koefisien regresi disini sangat menentukkan sebagai dasar analisis, mengingat dimana penelitian ini bersifat *fundamental method*. Hal ini menunjukkan bahwa jika koefisien b bernilai positif (+) maka dapat dikatakan terjadi pengaruh searah antara variabel independen dengan variabel dependen, setiap kenaikan nilai variabel independen akan mengakibatkan kenaikan variabel dependen. Begitu pula sebaliknya, bila koefisien nilai b bernilai negatif (-), ini berarti adanya pengaruh negatif dimana kenaikan nilai variabel independen akan mengakibatkan penurunan nilai variabel dependen.

### **H. Pengujian Hipotesis**

Untuk melakukan pengujian hipotesis-hipotesis yang akan diajukan, maka perlu menggunakan analisis regresi melalui uji t maupun uji f. Tujuan digunakannya analisis regresi yaitu untuk mengetahui pengaruh variabel-variabel independen terhadap variabel dependen, baik secara parsial maupun simultan, dan untuk mengetahui besarnya dominasi variabel-variabel independen terhadap variabel dependen. Metode pengujian terhadap hipotesa yang diajukan dilakukan dengan menggunakan pengujian secara parsial dan pengujian secara simultan.

### **1. Uji Statistik F**

Uji F digunakan untuk menguji signifikansi pengaruh *Non Performing Financing* (NPF) dan *Financing to Deposit Ratio* (FDR) terhadap *Return On Asset* (ROA) secara simultan. Langkah-langkah yang dilakukan yaitu:

a. Merumuskan hipotesis (Ha)

Ha diterima: berarti terdapat pengaruh yang signifikan antara variabel independen terhadap variabel dependen secara simultan.

b. Menentukkan tingkat signifikansi yaitu sebesar 0.05 ( $\alpha$  =  $0,05)$ 

c. Membandingkan F hitung dengan F tabel

Nilai F hitung dapat dicari dengan rumus :

$$
Fhitung = \frac{\frac{R^2}{K-1}}{\frac{1-R}{N-K}}
$$

Dimana:

R2 = Koefisien Determinasi

 $K =$ Banyaknya koefisien regresi

N = Banyaknya Observasi

- 1. Bila F hitung < F tabel, variabel independen secara bersama-sama tidak berpengaruh terhadap variabel dependen.
- 2. Bila F hitung > F tabel, variabel independen secara bersama-sama berpengaruh terhadap variabel dependen.
- d. Berdasarkan Probabilitas

Dengan menggunakan nilai probabilitas, Ha akan diterima jika probabilitas kurang dari 0,05.

## **2. Koefisien Determinasi (Uji )**

Koefisien determinasi  $(R^2)$  digunakan untuk mengukur seberapa jauh kemampuan model dalam menerangkan variasi

variabel dependen. Koefisien determinasi dapat dicari dengan rumus sebagai berikut:

$$
R^2 = 1 - \frac{ESS}{TSS}
$$

Koefisien determinasi  $(R^2)$  dinyatakan dalam presentase yang nilainya berkisar antara  $0 < R^2 < 1$ . Nilai  $R^2$  yang kecil berarti kemampuan variabel-variabel independen dalam menjelaskan variasi variabel dependen amat terbatas.<sup>12</sup> Nilai yang mendekati 1 (satu) yang artinya varaibel-variabel independen memberikan hampir semua informasi yang dibutuhkan untuk memprediksi variasi variabel dependen.

### **3. Uji Statistik t**

 $\overline{a}$ 

Uji statistik t menunjukkan bahwa seberapa jauh pengaruh satu variabel independen secara individual dalam menerangkan variasi variabel independen.<sup>13</sup> Maka dari itu, uji t digunakan dalam menguji hipotesis Ha1 dan Ha2. Langkah-langkah pengujian yang dilakukan adalah sebagai berikut:

<sup>12</sup> Imam Ghozali, "Aplikasi Analisis Multivariate Dengan Program SPSS (Edisi Keempat), Universitas Diponegoro, Semarang, 2006, hlm. 87

<sup>13</sup> Imam Ghozali, *Aplikasi Analisis Multivariate Dengan Program SPSS* (Edisi Keempat), (Semarang : Universitas Diponegoro, 2006), hlm. 91

a. Merumuskan hipotesis (Ha)

Ha diterima: yang artinya terdapat pengaruh yang signifikan antara variabel independen terhadap variabel dependen (kinerja perbankan) secara parsial.

- b. Menentukan tingkat signifikansi  $\alpha$ ) sebesar 0,05
- c. Membandingkan t-hitung dengan t-tabel. Apabila t-hitung lebih besar dari t-tabel maka Ha diterima. Berarti bahwa variabel independen secara individu berpengaruh terhadap variabel dependen.

Nilai t hitung dapat dicari dengan rumus :

$$
Thinking = \frac{Standard\,}{Koeffisien\,regresi}
$$

a. Berdasarkan probabilitas

Ha akan diterima jika nilai probabilitasnya kurang dari  $0,05 (\alpha)$ 

b. Menentukan variabel independen mana yang memiliki pengaruh paling dominan terhadap variabel dependen. Hubungan ini dapat dilihat dari koefisien regresinya.